## Package 'sscu'

October 12, 2016

<span id="page-0-0"></span>Type Package

Title Strength of Selected Codon Usage

Version 1.0.2

Date 2016-3-18

Author Yu Sun

Maintainer Yu Sun <sunyu1357@gmail.com>

Description The package can calculate the selection in codon usage in bacteria species. First and most important, the package can calculate the strength of selected codon usage bias (sscu) based on Paul Sharp's method. The method take into account of background mutation rate, and focus only on codons with universal translational advantages in all bacterial species. Thus the sscu index is comparable among different species. In addition, detainled optimal codons (selected codons) information can be calculated by optimal\_codons function, so the users will have a more accurate selective scheme for each codons. Furthermore, we added one more function optimal\_index in the package. The function has similar mathematical formula as s index, but focus on the estimates the amount of GC-ending optimal codon for the highly expressed genes in the four and six codon boxes. The function takes into account of background mutation rate, and it is comparable with the s index. However, since the set of GC-ending optimal codons are likely to be different among different species, the index can not be compared among different species.

#### Depends  $R$  ( $>= 3.3$ )

**Imports** Biostrings ( $>= 2.36.4$ ), seqint ( $>= 3.1-3$ ), BiocGenerics ( $>=$ 0.16.1)

Suggests knitr, rmarkdown

VignetteBuilder knitr

LazyLoad yes

License GPL  $(>= 2)$ 

<span id="page-1-0"></span>biocViews Genetics, GeneExpression, WholeGenome

NeedsCompilation no

### R topics documented:

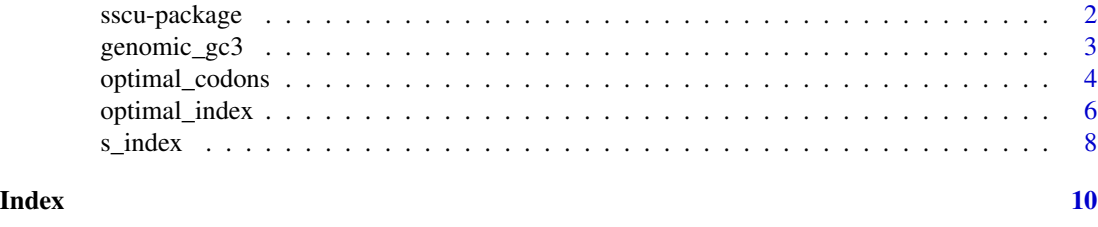

sscu-package *Strength of Selected Codon Usage*

#### **Description**

The package sscu (Strength of Selected Codon Usage) calculates the selective profile in codon usage in bacteria species. First of all, the package calculate the s index based on Paul Sharp's method . The method take into account of background mutation rate, and focus only on codons with universal translational advantages in all bacterial species. Thus the s index is comparable among different species. In addition, detailed optimal codons (selected codons) information can be calculated by optimal\_codons function, so the users will have a more accurate selective scheme for each codons. Furthermore, we added one more function optimal\_index in the package. The function has similar mathematical formula as s index, but focus on the estimates the amount of GC-ending optimal codon for the highly expressed genes in the four and six codon boxes. The function takes into account of background mutation rate, and it is comparable with the s index. However, since the set of GC-ending optimal codons are likely to be different among different species, the index can not be compared among different species.

#### Details

The DESCRIPTION file:

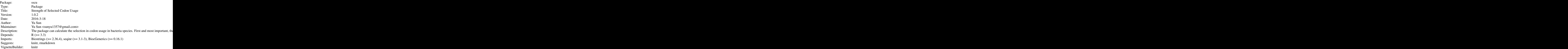

<span id="page-2-0"></span>genomic\_gc3 3

LazyLoad: yes License: GPL  $(>= 2)$ biocViews: Genetics, GeneExpression, WholeGenome NeedsCompilation: no

Index of help topics:

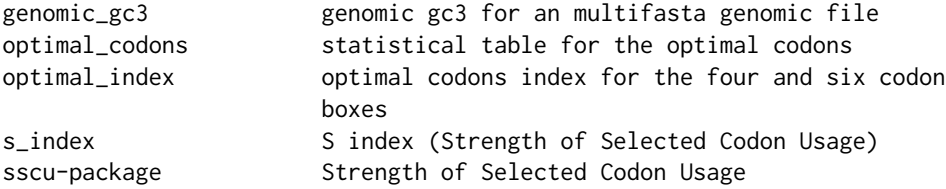

#### Author(s)

#### Yu Sun

Maintainer: Yu Sun <sunyu1357@gmail.com>

#### References

Sharp PM, Bailes E, Grocock RJ, Peden JF, Sockett RE (2005). Variation in the strength of selected codon usage bias among bacteria. Nucleic Acids Research.

genomic\_gc3 *genomic gc3 for an multifasta genomic file*

#### Description

The function calculates the genomic gc3 for an multifasta genomic CDS file. The function first concatenated all the CDS sequences in the file into one long CDS string, than calculated the gc3 from the GC3 function in seqinr package. You can also use the function to calculate the gc3 for a single gene, or a set of genes, depends what content you put in the input file.

#### Usage

```
genomic_gc3(inputfile)
```
#### Arguments

inputfile a character vector for the filepath of the whole genome cds file

#### Details

The function calculates the genomic gc3 for an multifasta genomic CDS file. The function first concatenated all the CDS sequences in the file into one long CDS string, than calculated the gc3 from the GC3 function in seqinr package. You can also use the function to calculate the gc3 for a single gene, or a set of genes, depends what content you put in the input file. The result can be used as input for the s\_index calculation.

#### Value

a numeric vector genomic\_gc3 is returned

#### Author(s)

Yu Sun

#### See Also

[GC3](#page-0-0) in seqinr library

#### Examples

```
# ----------------------------------------------- #
# Lactobacillus kunkeei example #
# ----------------------------------------------- #
 # Here is an example to calculate the genomic gc3
 # input the one multifasta files to calculate genomic gc3
 genomic_gc3(system.file("sequences/L_kunkeei_genome_cds.ffn",package="sscu"))
```
optimal\_codons *statistical table for the optimal codons*

#### **Description**

Optimal codons are defined as codons significantly enriched in the highly expressed genes compared to the lowly expressed genes, or other set of appropriate reference genes. In another word, these codons were favored by translational selection. This function calculate the optimal codon list with p-values, thus user could have a general idea of which codons were preferred by selection in the genome.

#### Usage

```
optimal_codons(high_cds_file = NULL,ref_cds_file = NULL,p_cutoff = 0.05)
```
<span id="page-3-0"></span>

#### optimal\_codons 5

#### **Arguments**

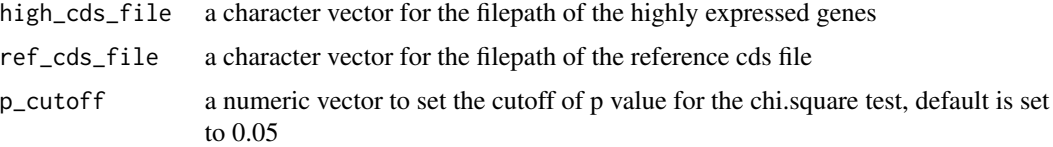

#### Details

Optimal codons are defined as codons significantly enriched in the highly expressed genes compared to the lowly expressed genes, or other set of appropriate reference genes. In another word, these codons were favored by translational selection, which was strongest among highly expressed genes. This function calculate the optimal codon list with p-values, thus user could have a general idea of which codons were preferred by selection in the genome.

The argument high\_cds\_file should specific the path for the highly expressed gene dataset. It is up to the users how to define which dataset of highly expressed genes. Some studies use the expression data, or Nc value to divide genes into highly/lowly sets. Other studies use a specific dataset, such as only including the very highly expressed genes (ribosomal genes).

The argument ref\_cds\_file should specific the path for the lowly expressed gene dataset, or any appropriate dataset. In Sharp PM paper (Forces that influence the evolution of codon bias), he used the all gene data set as neutral reference and also get a list of optimal codons.

The argument p\_cutoff set the cutoff for p values in the chi.square test. Only codons are significantly enriched in the highly expressed genes are marked with + symbol in the ouotput tables. The codons are significantly lower presented in the highly expressed genes are marked with - symbol. The codons are not significantly differently presented compared to the reference dataset are marked with NA symbol.

The function also output the rscu value for the high expressed dataset and reference dataset.

#### Value

a dataframe is returned

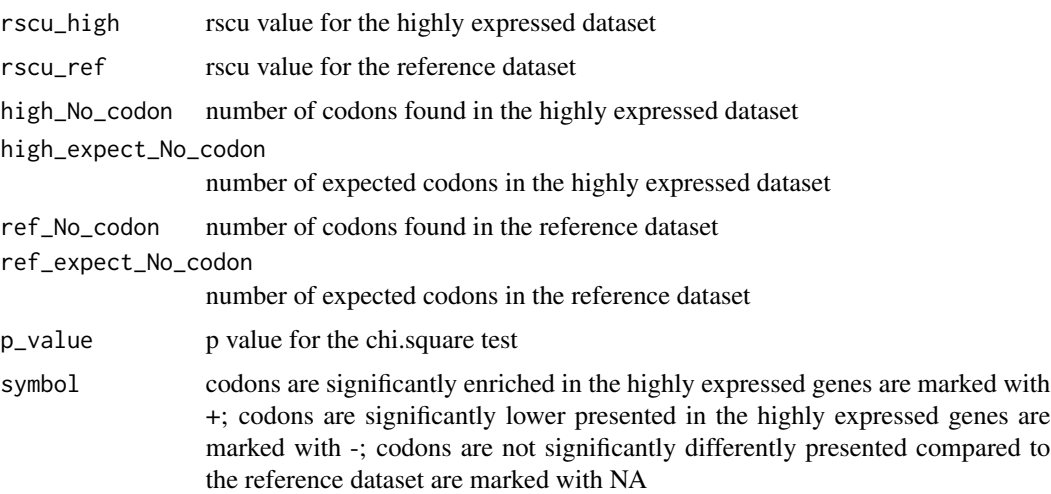

<span id="page-5-0"></span>6 optimal\_index

#### Author(s)

Yu Sun

#### See Also

[uco](#page-0-0) in seqinr library for rscu calculation.

#### Examples

# ----------------------------------------------- # # Lactobacillus kunkeei example # # ----------------------------------------------- #

# Here is an example to load the data included in the sscu package optimal\_codons(high\_cds\_file=system.file("sequences/L\_kunkeei\_highly.ffn",package="sscu"),ref\_cds\_file=system

# if you want to set the p value cutoff as 0.01 optimal\_codons(high\_cds\_file=system.file("sequences/L\_kunkeei\_highly.ffn",package="sscu"),ref\_cds\_file=system

# if you want to load your own data, you just specify the file path for your input as these examples # optimal\_codons(high\_cds\_file = "/home/yu/Data/codon\_usage/bee\_endosymbionts/sharp\_40\_highly\_dataset/Bin2.ff

optimal\_index *optimal codons index for the four and six codon boxes*

#### Description

The function optimal\_index can estimate the relative amount of GC-ending optimal codon for the four and six codon boxes codon in a given mutational background. The function has same mathematical formula as sscu and also take into account of background mutation rate, thus is comparable with the S index. However, since the set of GC-ending optimal codons are likely to be different among different species, the index can not be compared among different species.

#### Usage

optimal\_index(high\_cds\_file = NULL, genomic\_cds\_file = NULL)

#### Arguments

high\_cds\_file a character vector for the filepath of the highly expressed genes genomic\_cds\_file

a character vector for the filepath of the whole genome cds file

#### optimal\_index 7

#### Details

The function optimal\_index can estimate the relative amount of GC-ending optimal codon for the four and six codon boxes codon in a given mutational background. The function has same mathematical formula as sscu and also take into account of background mutation rate, thus is comparable with the S index. However, since the set of GC-ending optimal codons are likely to be different among different species, the index can not be compared among different species.

The argument high\_cds\_file must be specified with the input filepath for the highly expressed genes. The file should be a multifasta file contains 40 highly, including elongation factor Tu, Ts, G, 50S ribosomal protein L1 to L6, L9 to L20, 30S ribosomal protein S2 to S20. This file can be generated by either directly extract these DNA sequence from genbank file, or parse by blast program. For the four amino acids (Phy, Tyr, Ile and Asn), the C-ending codons are always preferred than the U-ending codons. Thus, only these four codons were taken into account in the analyses.

The arguments, genomic\_cds\_file, is used to calculate the genomic mutation rate (gc3). The genomic\_cds\_file should be a multifasta file contains all the coding sequences in the genome, and the function use it to calculate the genomic gc3 and mutation rate.

Noted, most of the AT biased genomes do not have any GC-ending optimal codons for the four and six codon boxes, thus the function will report NA as output.

Currently, the function only calculate the usage of GC-ending optimal codon. In addition, most of the AT biased genomes do not have any GC-ending optimal codons for the four and six codon boxes, thus the function will report NA as output. The index 0 means the optimal codon usage follows the mutation pattern, whereas higher values menas more GC-ending optimal codons are used in the highly expressed genes.

#### Value

a numeric vector optimal\_index is returned

#### Author(s)

Yu Sun

#### References

unpublished paper from Yu Sun

#### See Also

the s\_index function in the same package

#### Examples

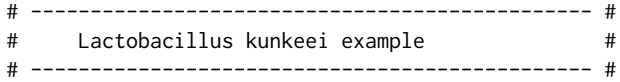

# Here is an example to load the data included in the sscu package # input the two multifasta files to calculate sscu optimal\_index(high\_cds\_file=system.file("sequences/L\_kunkeei\_highly.ffn",package="sscu"),genomic\_cds\_file=sys <span id="page-7-0"></span># if you want to load your own data, you just specify the file path for your input as these examples # optimal\_index(high\_cds\_file="/home/yu/Data/codon\_usage/bee\_endosymbionts/sharp\_40\_highly\_dataset/Bin2.ffn",

s\_index *S index (Strength of Selected Codon Usage)*

#### **Description**

The function sscu calculates the S index (strength of selected codon usage bias) for bacteria species based on Paul Sharp's method. The method take into account of background mutation rate, and focus only on codons with universal translational advantages in all bacterial species. Thus the sscu index can be used to quantify the strength of translational selection and is comparable among different species.

#### Usage

s\_index(high\_cds\_file = NULL, genomic\_cds\_file = NULL, gc3 = NULL)

#### Arguments

high\_cds\_file a character vector for the filepath of the highly expressed genes genomic\_cds\_file a character vector for the filepath of the whole genome cds file gc3 a numeric vector with gc3 value, eg, 0.5

#### Details

The function calculates the S index (strength of selected codon usage bias) for bacteria species based on Paul Sharp's method.The method take into account of background mutation rate (in the program, two arguments genomic\_cds\_file and gc3, are input to calculate mutation), and focus only on codons with universal translational advantages in all bacterial species (in the program, one argument high\_cds\_file, is input to calculate these codons). Thus the s index can be used to quantify the strength of translational selection and is comparable among different species.

The argument high\_cds\_file much be specified with the input filepath for the highly expressed genes. The file should be a multifasta file contains 40 highly, including elongation factor Tu, Ts, G, 50S ribosomal protein L1 to L6, L9 to L20, 30S ribosomal protein S2 to S20. This file can be generated by either directly extract these DNA sequence from genbank file, or parse by blast program. For the four amino acids (Phy, Tyr, Ile and Asn), the C-ending codons are always preferred than the U-ending codons. Thus, only these four codons were taken into account in the analyses.

The two arguments, genomic\_cds\_file or gc3, is used to calculate the genomic mutation rate, and one of them must be specified. The genomic\_cds\_file should be a multifasta file contains all the coding sequences in the genome, and the function use it to calculate the genomic gc3 and mutation rate. If the gc3 value for the genome is known already, you can specify it in the argument gc3. If both the genomic\_cds\_file and gc3 arguments are specified, the function will use the genomic\_cds\_file to calculate mutation rate, and neglect the gc3 argument.

#### <span id="page-8-0"></span>s\_index 9

#### Value

a numeric vector s-index is returned

#### Author(s)

Yu Sun

#### References

Sharp PM, Bailes E, Grocock RJ, Peden JF, Sockett RE (2005). Variation in the strength of selected codon usage bias among bacteria. Nucleic Acids Research.

#### See Also

[uco](#page-0-0) in seqinr library for rscu calculation

#### Examples

# ----------------------------------------------- # # Lactobacillus kunkeei example # # ----------------------------------------------- #

# Here is an example to load the data included in the sscu package

# input the two multifasta files to calculate sscu

s\_index(high\_cds\_file=system.file("sequences/L\_kunkeei\_highly.ffn",package="sscu"),genomic\_cds\_file=system.f:

# alternatively, input one multifasta file and gc3 content to calculate sscu

s\_index(high\_cds\_file=system.file("sequences/L\_kunkeei\_highly.ffn",package="sscu"),gc3=0.76)

# if you want to load your own data, you just specify the file path for your input as these examples

# s\_index(high\_cds\_file="/home/yu/Data/codon\_usage/bee\_endosymbionts/sharp\_40\_highly\_dataset/Bin2.ffn",genomi

# s\_index(high\_cds\_file="/home/yu/Data/codon\_usage/bee\_endosymbionts/sharp\_40\_highly\_dataset/Bin2.ffn",gc3=0.76)

# <span id="page-9-0"></span>Index

GC3, *[4](#page-3-0)* genomic\_gc3, [3](#page-2-0)

optimal\_codons, [4](#page-3-0) optimal\_codons\_table *(*optimal\_codons*)*, [4](#page-3-0) optimal\_index, [6](#page-5-0)

s\_index, [8](#page-7-0) selected\_codons *(*optimal\_codons*)*, [4](#page-3-0) sscu-package, [2](#page-1-0)

uco, *[6](#page-5-0)*, *[9](#page-8-0)*